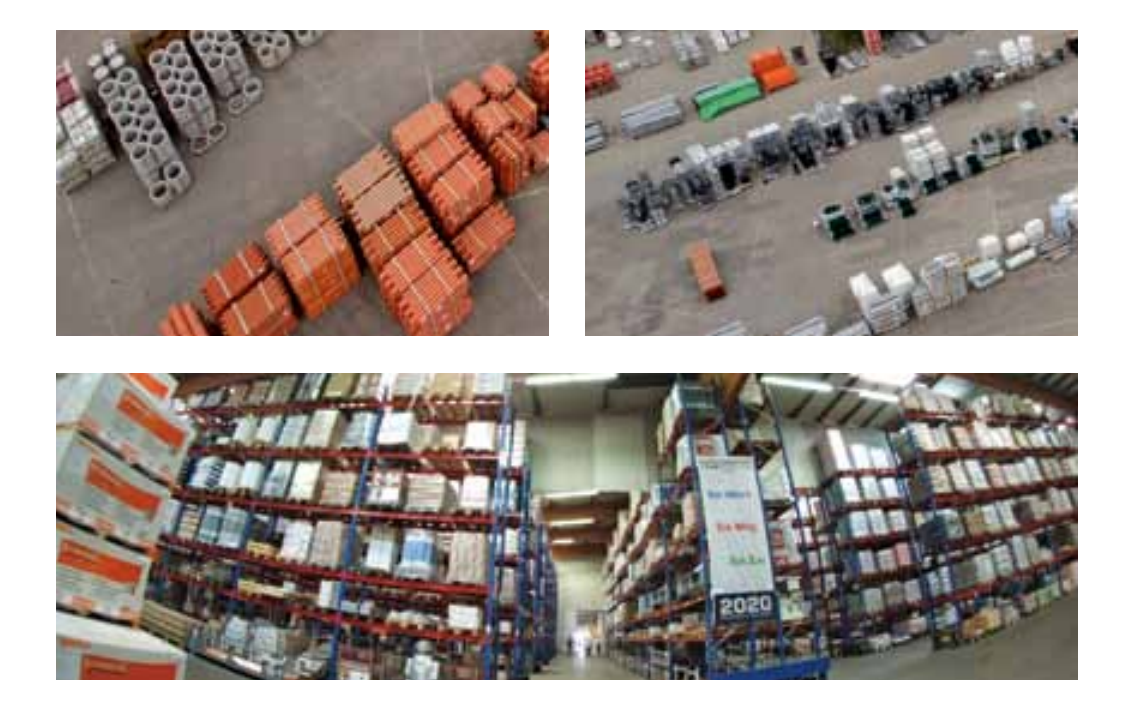

# **Logistikkosten im Baustoffhandel**

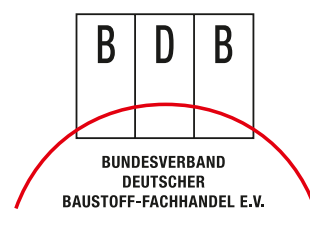

Eine Publikation des Gesprächskreises Baustoffindustrie / BDB e. V.

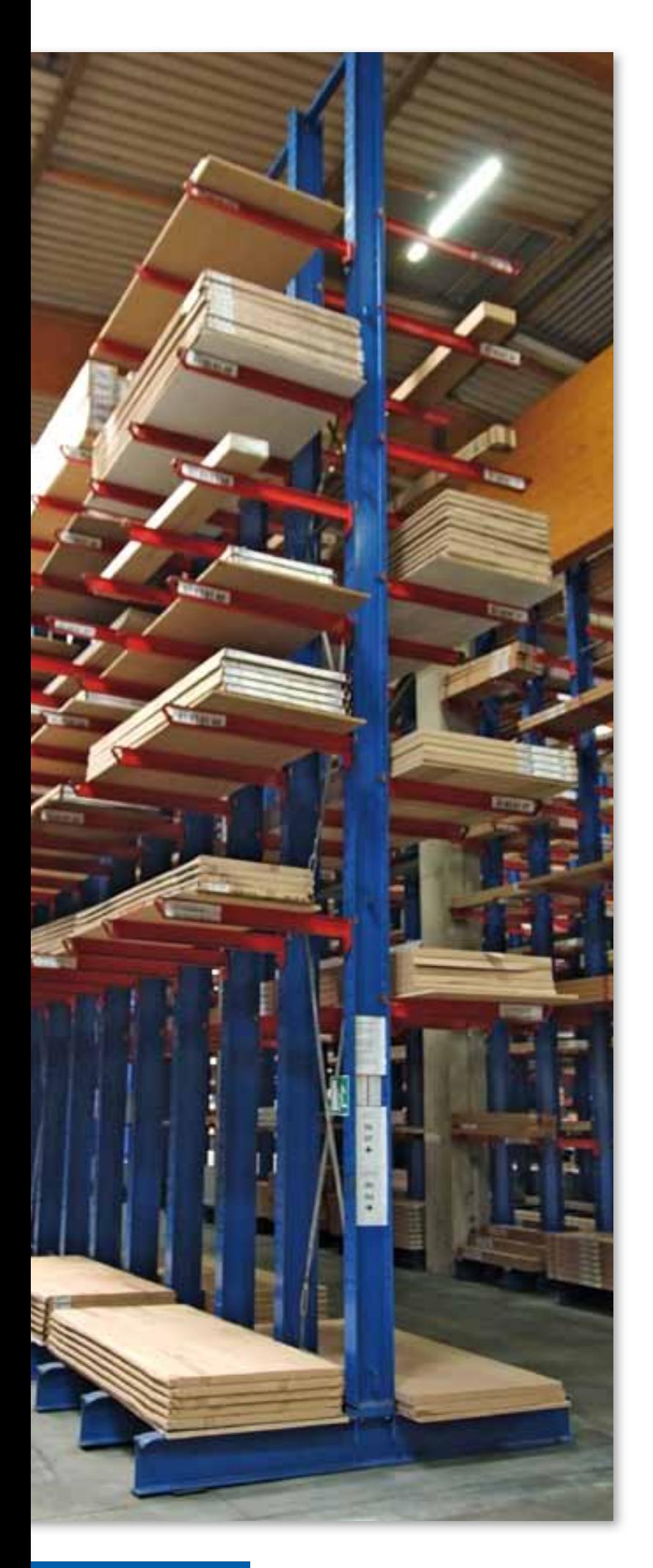

## **inhaltsverzeichnis**

### ZUR SACHE

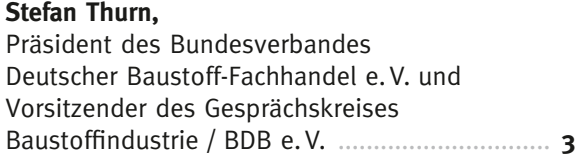

### ZIELSETZUNG

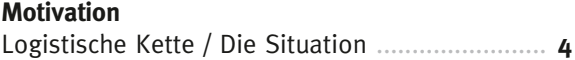

### VORGEHENSWEISE

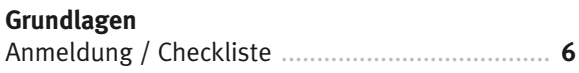

### EINSTIEG IN DIE BERECHNUNG

**einstieg in die Berechnung der Logistikkosten** Schritte 1 – 8 ...................................................... **7**

### DAS ERGEBNISBLATT

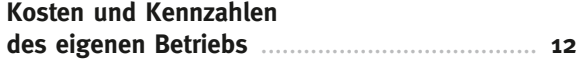

### **ZUM SCHLUSS**

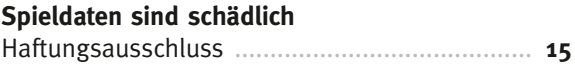

### DIE AG-LOGISTIK

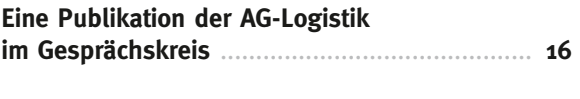

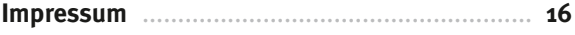

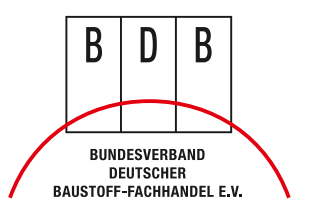

## **Zur saChe**

## **sehr geehrte Damen und herren, liebe Mitglieder des BDB,**

neben den anderen Funktionen des Handels stellt die Logistik für Baustoffe ein besonderes Angebot für die Kunden des Baustoff-Fachhandels dar. Die Baustoffe werden durch den Handel beschafft, gelagert, zu Kommissionen zusammengestellt und schließlich transportiert. Dafür hält der Handel erhebliche Kapazitäten vor, um den Kundenwünschen jederzeit gerecht werden zu können. Dabei ist nicht nur an den Transport zu den Höfen der Handwerker und Bauunternehmer zu denken, sondern auch an Anforderungen, die der Verarbeiter an die Logistik auf der Baustelle stellt. Fahrzeuge mit Kranausstattung gehören zum Standard. Weitergehende Anforderungen werden dahin gehend gestellt, dass schwere Lasten in den oberen Etagen der Bauwerke abgestellt werden.

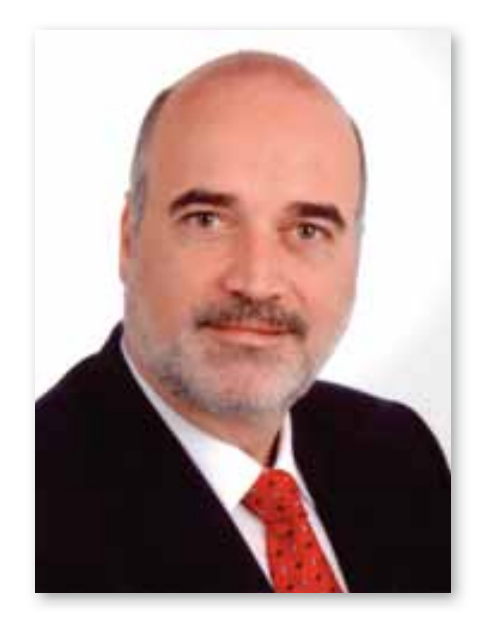

Die Kostenbelastung, die aus der Erfüllung der Logistikfunktion entsteht, ist bisher nicht hinreichend bekannt. Die Strukturen aus Personalkosten, Lagerkosten und Transportkosten sind nur ansatzweise von Werbung und Vertrieb abgegrenzt. Die Prozesse in der Logistik sind zwar bekannt, hinsichtlich ihrer wertmäßigen Belastung aber kaum untersucht.

Hier setzt das Projekt »Logistikkosten im Baustoffhandel« an. Mit relativ geringem Aufwand kann der Baustoffhändler seine Logistikkosten ermitteln und in einem anonymisierten Vergleich sehen, wo das Unternehmen steht. Die Ergebnisse können als Grundlage für vielfältige unternehmerische Entscheidungen verwendet werden. Schließlich ermöglichen die Ergebnisse einen klaren Blick auf Kalkulation und Investitionsentscheidungen.

Meine Empfehlung: Machen Sie mit! Die Ergebnisse werden auch Sie verblüffen.

Der Arbeitsgruppe Logistik im Gesprächskreis spreche ich meinen Dank für die geleistete Arbeit aus.

Mit kollegialen Grüßen!

Stefan Thurn Präsident des Bundesverbandes Deutscher Baustoff-Fachhandel e. V. und Vorsitzender des Gesprächskreises Baustoffindustrie / BDB e. V.

## **ZieLsetZuNg**

### **Motivation**

In der Arbeitsgruppe Logistik im Gesprächskreis Baustoffindustrie / BDB e. V. treffen sich regelmäßig Logistikexperten aus Industrie und Baustoff-Fachhandel. Neben praktischen Themen, wie Palettenabwicklung oder Ladungssicherung werden auch strategische Themen wie efficient consumer response (ECR) oder cross-docking bearbeitet. Die Kostenbelastung aus der logistischen Kette vom Band des Herstellers bis zum

Verkaufsraum des Handels / zur Baustelle ist bis heute nicht untersucht. Das ist besonders bedauerlich, weil eine Optimierung nur unter Beteiligung aller Partner in der Lieferkette erreicht werden kann. Grobe Untersuchungen zeigen, dass der Kostenblock der Logistikkosten nach den Personalkosten der zweitgrößte Kostenblock im Handel ist.

**<sup>e</sup>rst<sup>e</sup> <sup>Z</sup>ielsetzun<sup>g</sup>**

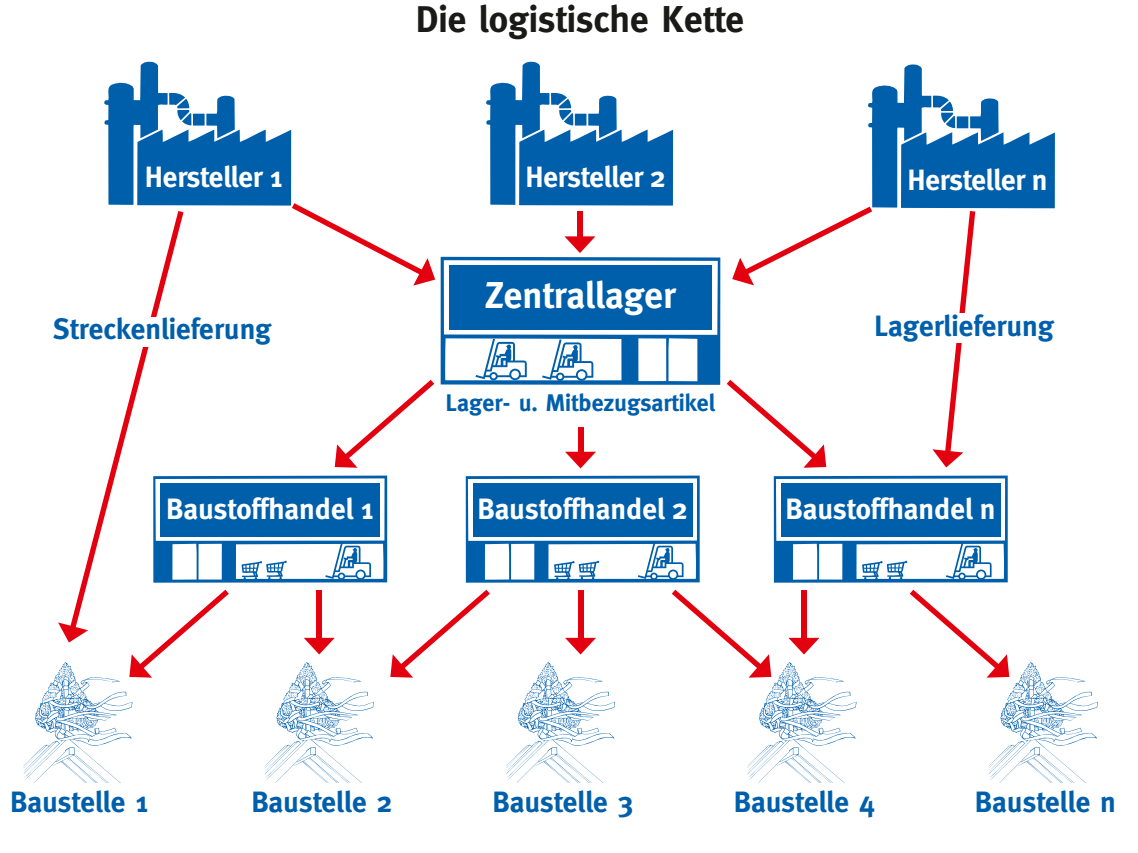

Entsprechend hat sich die Arbeitsgruppe vorgenommen in 2 Stufen vorzugehen:

- 1. Logistikkosten im Baustoffhandel
- 2. Logistikkosten in der Baustoffindustrie

## **Logistikkostenoptimierung**

**größenordnung der Kostenbelastung in der Versorgungskette?**

- **schritt 1: ermittlung für den Baustoff-Fachhandel**
- **schritt 2: ermittlung für die industrie**

## **ZieLsetZuNg**

## **handel und industrie**

Sind die beiden Kostenblöcke bekannt, so kann die Zusammenführung und die Optimierung bilateral zwischen den Marktpartnern erst beginnen.

### **ist situation:**

- veraltete Kalkulationsmethoden
- überhöhte Bestände (Angstläger) im Handel
- Unsicherheit in den Lagerbeständen
- übergroße Fuhrparks im Handel
- kostenintensive Leerfahrten
- zuviel, nicht ausreichend ausgebildetes Personal in der Logistik
- Warenwirtschaftssysteme sind vorhanden, werden im logistischen Sektor aber kaum genutzt
- die Kostenbelastung wird beklagt, geht aber in den Gemeinkosten der Betriebe auf

### **Ziele:**

- Herstellung von mehr Transparenz für den Unternehmer
- Sensibilisierung für die Preisbildung von Ware und Dienstleistung
- Entscheidungshilfe für Investitionen und Anpassungsprozesse
- Nutzung vorhandener Logistikmodule in der Warenwirtschaftssystemen
- Information über Kosten für Beförderung leeren Laderaums
- Definition der Kostentreiber in der Logistikkette
- Darstellung der Potenziale in der Kette
- Unterstützung bei der Schwachstellenanalyse

## **ihr Nutzen:**

**ermittlung ihrer Logistikkosten und Kennzahlen, betriebsgenau Möglichkeit zum Vergleich mit Branchendaten (Benchmark\*)** 

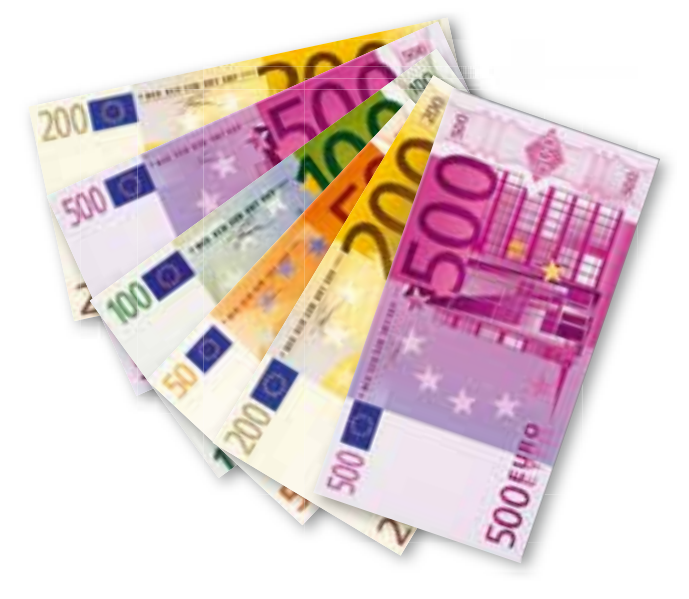

#### **\* Benchmark**

(engl. »Maßstab«) oder Benchmarking (= Maßstäbe setzen) bezeichnet eine vergleichende Analyse mit einem festgelegten Referenzwert. **www.wikipedia.org**

**<sup>Z</sup>u<sup>r</sup> <sup>P</sup>raxi<sup>s</sup>**

### **Grundlagen**

**Neuanmeldung**

Das Projekt soll von möglichst vielen Baustoff-Fachhändlern bearbeitet werden und wurde deshalb in eine Internet-Anwendung programmiert. Sie befindet sich im geschützten Teil des BDB-Portals und ist unter

#### **www.bdb-bfh.de/Mitgliederbereich**

Vorname: . . . . . . . . . . . . . . . . . . . . . . . . . . . . . . . Nachname: . . . . . . . . . . . . . . . . . . . . . . . . . . . . . .

Firma 2: . . . . . . . . . . . . . . . . . . . . . . . . . . . . . . . . Straße: . . . . . . . . . . . . . . . . . . . . . . . . . . . . . . . . .

Ort: . . . . . . . . . . . . . . . . . . . . . . . . . . . . . . . . . . .

zu finden. Die Anwendung steht ausschließlich Mitgliedern des BDB zur Verfügung.

Um an dem Projekt teilzunehmen ist eine Registrierung erforderlich.

Firma 1: . . . . . . . . . . . . . . . . . . . . . . . . . . . . . . . .

PLZ: . . . . . . . . . . . . . . . . . . . . . . . . . . . . . . . . . . .

E-Mail: . . . . . . . . . . . . . . . . . . . . . . . . . . . . . . . . . . . Tel.-Durchwahl: . . . . . . . . . . . . . . . . . . . . . . . . . . . Sie erhalten nach Ihrer persönlichen Registrierung automatisch einen standortbezogenen Zugang aus Benutzername und Passwort. Danach haben Sie Zugriff auf Checkliste und Eingabemasken.

Die eingegebenen Daten werden selbstverständlich vertraulich behandelt.

Bevor Sie sich mit dem Zahlenwerk und den Tabellen beschäftigen ist es sinnvoll einige Vorbereitungen zu treffen. Hierzu haben die Autoren eine Checkliste für Sie unter

#### **www.bdb-bfh.de/Mitgliederbereich/ Checkliste-Logistikkosten**

bereitgestellt. Diese Liste bereitet Ihre Bearbeitung optimal vor und sorgt für einen kurzen und reibungslosen Verlauf.

Nachdem die Checkliste bearbeitet ist, können die Eingaben in die Anwendung erfolgen.

Bei den hier in den Masken abgedruckten Werten handelt es sich lediglich um Beispieldaten ohne Bezug zur Realität.

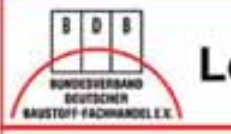

## Logistikkosten im Baustoffhandel

### **Schritt 2: Globaldaten Eingabe**

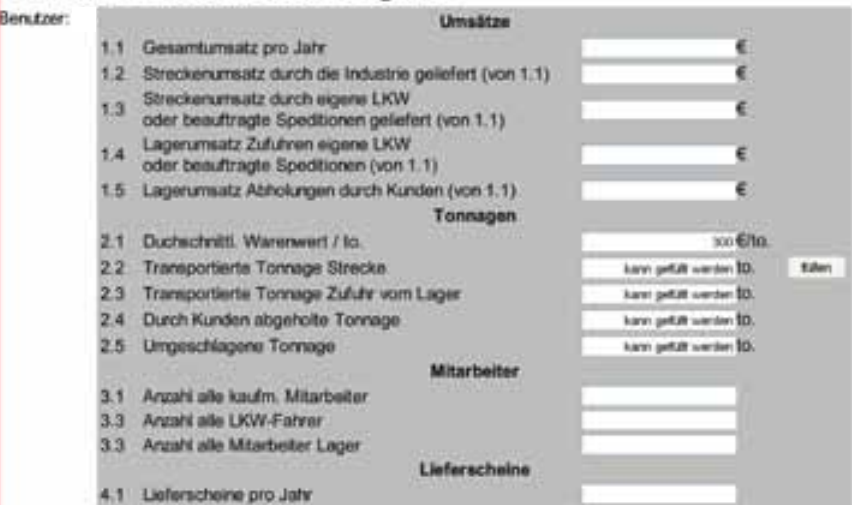

### **schritte 1 - 8**

#### **Schritt 1 Login**

Nach Ihrer Registrierung haben Sie Ihre Zugangsdaten erhalten und sich erfolgreich in das Portal eingeloggt. Hier ist es sinnvoll, vor Bearbeitung der eigentlichen Eingabemasken, die Checkliste wie auf Seite 6 beschrieben, abzurufen und vorbereitend zu bearbeiten. Damit ist der erste wichtige Schritt zur Ermittlung Ihrer Logistikkosten bereits getan.

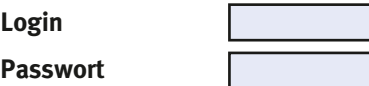

#### **schritt 2 globaldaten eingabe**

In diesem Schritt werden grundlegende Daten abgefragt und Sie werden mit einer besonderen Hilfestellung unterstützt. In den Buttons

#### **information**

sind Erläuterungen enthalten, die Besonderheiten erklären sollen. Unter Punkt 2.1 finden Sie eine Schätzung für den Warenwert / Tonne. Dieser Wert wird benötigt, weil nur die Tonnage in den Warenwirtschaftssystemen als hinlänglich gepflegt und damit als bekannt gelten kann. Nur so ist eine ungefähre Abschätzung der Produktivität möglich. Alternativen, wie Volumina (m3 ) oder Stellplätze (Europaletten) sind elektronisch nicht durchgängig gepflegt.

Um Ihnen die Arbeit zu erleichtern, kann Ihnen die Arbeitsgruppe eine besondere Hilfe anbieten, den

> -Button. **füllen**

Es ist davon auszugehen, dass im Baustoffhandel flächendeckend nähere Untersuchungen zu exakt ermittelten Logistikdaten (noch) nicht vorliegen. Entsprechend wird dem Benutzer angeboten, nicht vorhandene, oder nur schwer zu ermittelnde Daten anhand von Vorgaben zu füllen. Diese Vorgaben hat die Arbeitsgruppe im Vorwege erhoben und stellt mit dem

> -Button **füllen**

Mittelwerte zur Verfügung. Dies soll auch dem Erstverwender den Weg bis zum Erfolg der Ermittlung seiner Logistikkosten ein wenig erleichtern. Für die Zukunft wären hier natürlich selbst ermittelte Ist-Daten aussagefähiger und wünschenswert.

**generell gilt für das gesamte Projekt, dass überschaubare unschärfen vorübergehend akzeptiert werden, um überhaupt aussagefähige ergebnisse zu erhalten.** 

**außerdem wird eine Vermischung von »echten« und kalkulatorischen Kosten bewusst in kauf genommen.** 

**Nur so ermöglicht sich die Bewertung von wirtschaftsgütern, die angeblich kostenfrei genutzt werden, wie z. B. ein bezahltes grundstück.** 

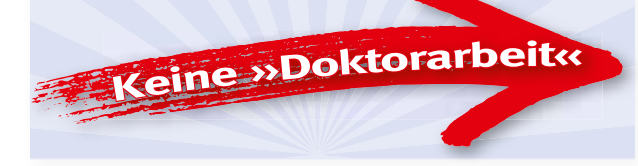

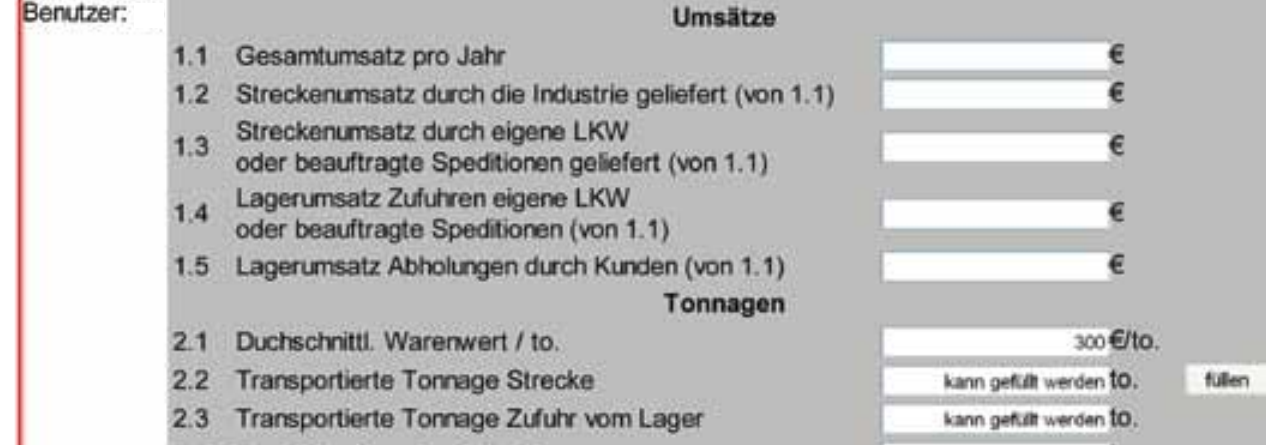

## **Einstieg in die Berechnung der Logistikkosten**

#### **Schritt 3 Lagerdaten und Kosten Eingabe**

Im Schritt 3 wird es so richtig interessant. Hier kommen erstmals Kosteneingaben auf den Benutzer zu. Es wird spätestens bei der Eingabe 2.1 kalkulatorische Miete« klar, dass auch »kalkulatorische Kosten zur Berechnung herangezogen werden. Das erscheint auch nur als richtig, weil z. B. das Gelände auch vermietet werden könnte, um Mieteinnahmen zu erzielen. Außerdem ist in eigenem Grund und Boden Kapital gebunden, das anderweitig eingesetzt Zinserträge bringen könnte.

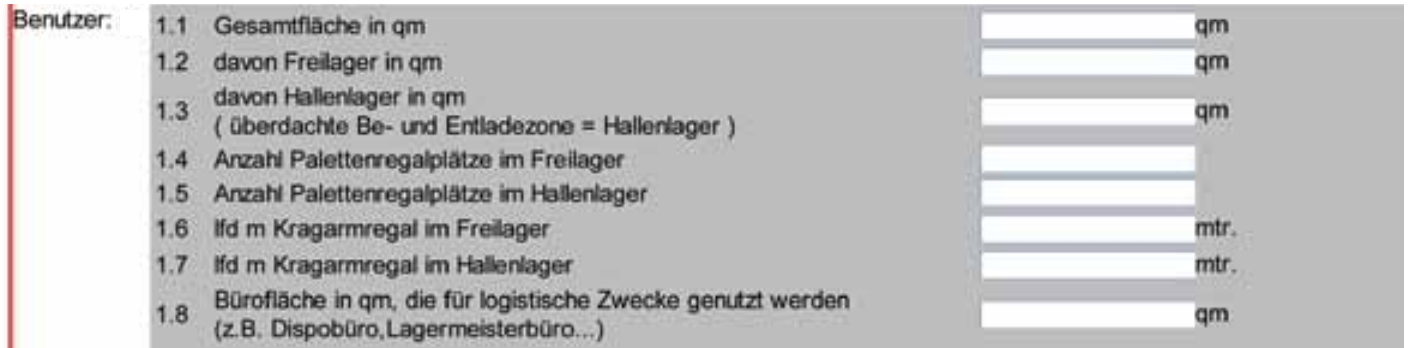

#### **Schritt 4 Erträge aus Logistikleistungen Eingabe**

Logistik kostet nicht nur Geld, es kann auch gelingen, mit logistischen Dienstleistungen Kostendeckungsbeiträge zu erwirtschaften. Die im Baustoffhandel üblichen Dienstleistungen sind hier aufgeführt und werden abgefragt.

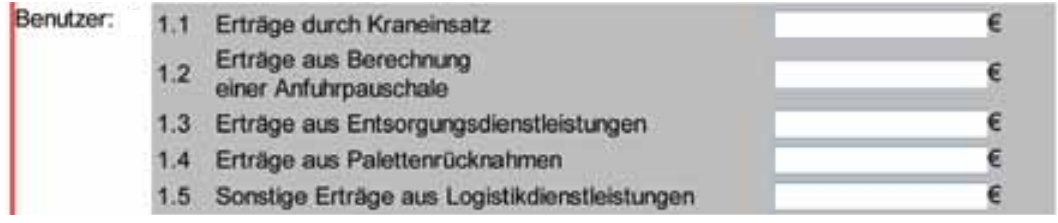

#### **Schritt 5 Daten zur Kapitalbindung Eingabe**

Nur wer etwas hat, der kann auch etwas verkaufen. Warenbestände sind wichtig, aber kapitalintensiv. Durch die Bindung liquider Mittel in der Ware schmälert der Handel seine Reaktionsfähigkeit. Auch hier ist die Frage zu beantworten: Werden bestimmte Bestände in dieser Höhe zur Sicherstellung ausreichender Lieferfähigkeit für die Kunden überhaupt benötigt ?

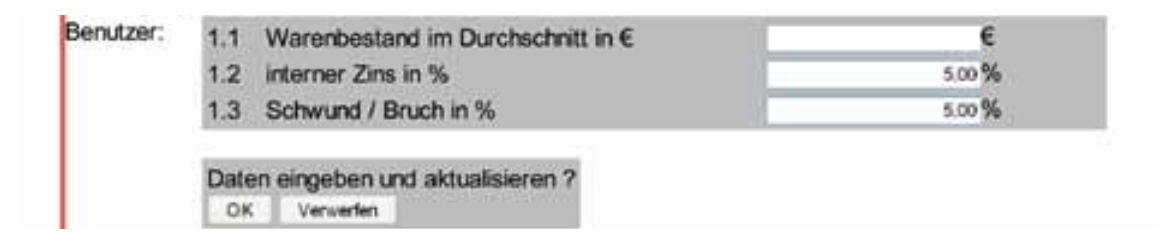

## **Einstieg in die Berechnung der Logistikkosten**

#### **Schritt 6 Personalkosten Eingabe**

Alle Kostenbausteine, die mit dem Einsatz von Personal in Verbindung zu bringen sind, können mit dem Anspruch auf absolute Vollständigkeit nicht aufgeführt werden. Hier sind die wichtigsten Kostenanteile dargestellt. Der Benutzer findet in diesem Schritt wiederum eine zielführende Unterstützung. Allgemein benötigtes Personal für die Erstellung der logistischen Dienstleistung ist in einem Kasten Mitarbeiterpool dargestellt.

Hier können die entsprechenden Mitarbeiter ausgewählt werden. Das System schlägt Ihnen dann Durchschnittswerte vor, die Sie individuell anpassen können. Z. B. hinsichtlich der Arbeitszeit / Monat oder der Stundenlöhne etc. können Veränderungen vorgenommen werden. Anhand des Mitarbeiterpools werden

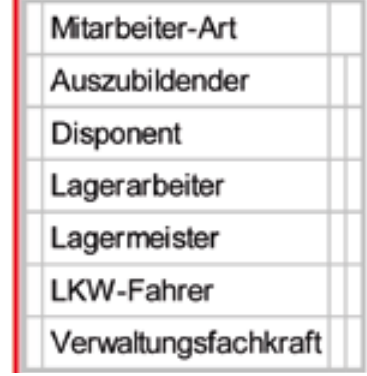

die in der Logistik beschäftigten Mitarbeiter zusammengestellt. Hier erhalten Sie sofort ein Ergebnisblatt, dass Ihnen die Kosten eines jeden einzelnen Mitarbeiters darstellt.

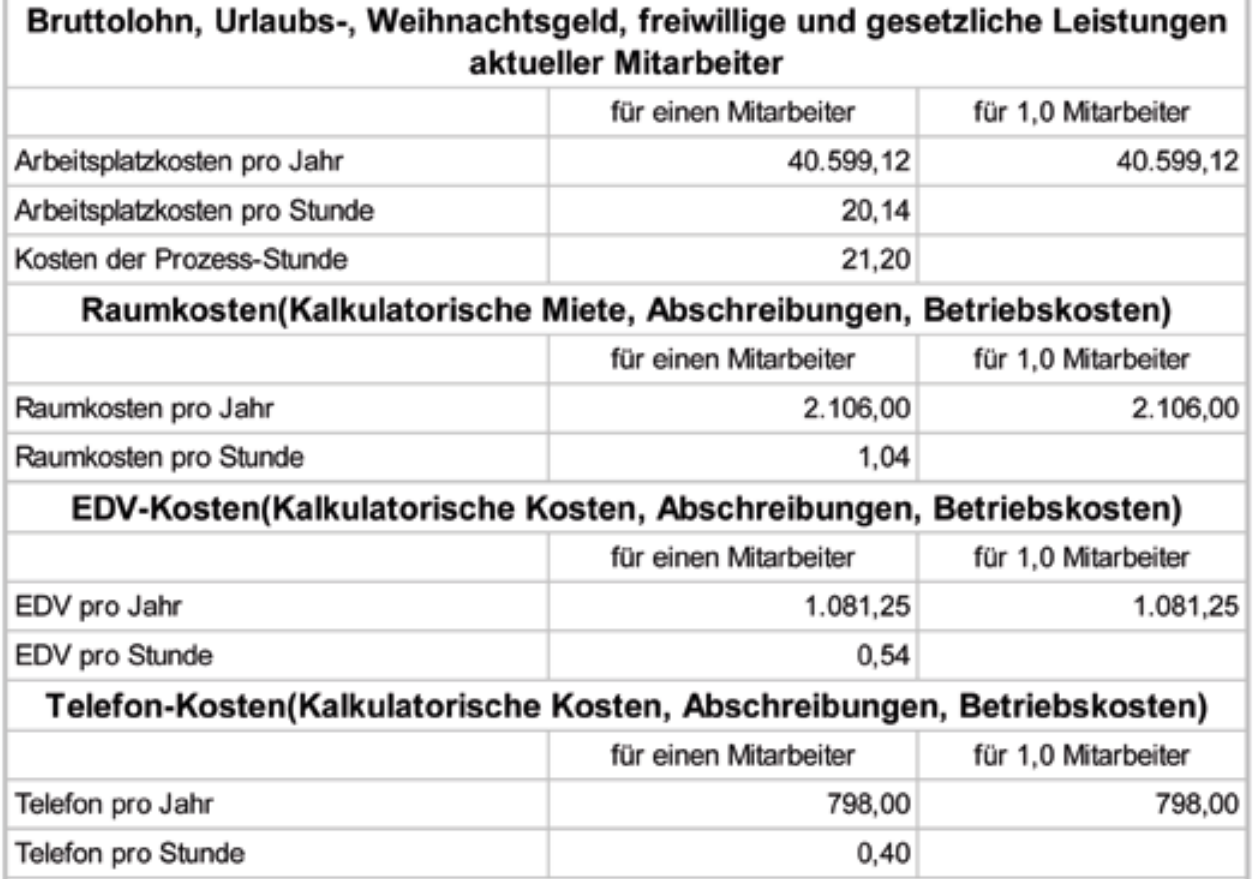

#### **Transportkosten Eingabe**

## **Einstieg in die Berechnung der Logistikkosten**

#### **Schritt 7 Transportkosten Eingabe**

Die vorletzte Eingabemaske enthält Felder für die direkten Kosten Ihrer eingesetzten LKW und den Ladekran. Auch hier besteht die Möglichkeit, sich der Vorgabewerte aus dem Fahrzeugpool zu bedienen. Hier im Beispiel setzt der Anwender zwei LKW 2-achser, zwei LKW 3-achser, ein Transporter 7,5 to und zwei Anhänger aus dem Fahrzeugpool ein. Sollten Ihre Daten vom Vorgabewert aus dem Pool abweichen, wie z. B. der Wert 2.1 »gefahrene km pro Jahr« (hier: 50.000 km), dann verwenden Sie bitte Ihren Individualwert (z. B. 42.000 km) und es findet dann eine neue Berechnung Ihrer eigenen Kosten statt.

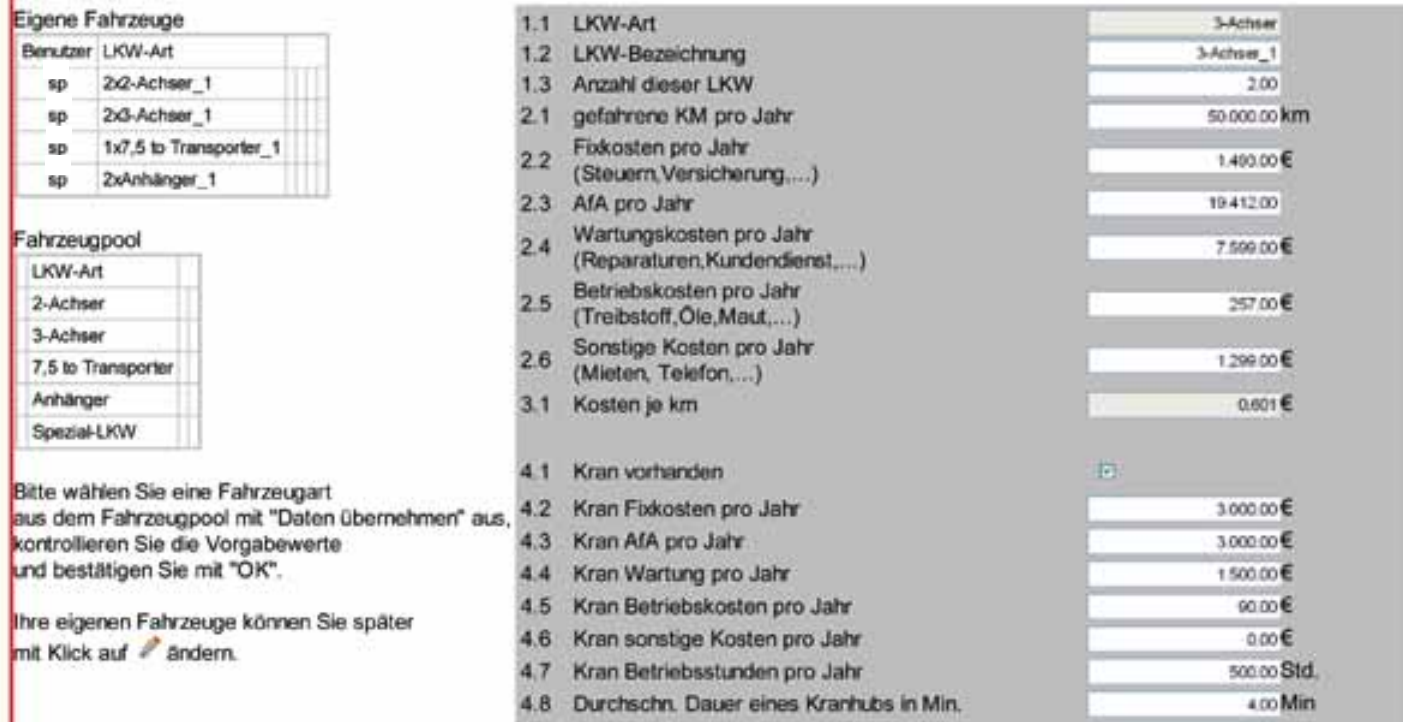

Im unteren Teil erhalten Sie wichtige Kennzahlen als Entscheidungshilfe:

Fahrzeugkosten dieses Typs p.a., Fahrzeugkosten pro km, Krankosten p.a. und Krankosten pro Stunde.

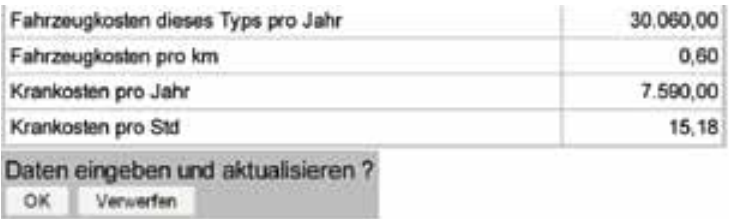

## **eiNstieg iN Die BereChNuNg Der LogistiKKosteN**

#### **schritt 8 Flurförderzeuge-Kosten eingabe**

Im letzten Schritt der Eingaben in die Masken kümmern wir uns um die ebenso wichtigen Kosten für die eingesetzten Gabelstapler. Auch diese Daten dürften ohne großen Aufwand der Buchhaltung für Sachkosten zu entnehmen sein. Falls Ihnen die Daten nicht zur Verfügung stehen, können Sie sich hier ebenfalls der Daten aus dem »Fahrzeugpool« (siehe linker Bildrand) bedienen. Der Anwender dieses Blattes im Beispiel betreibt 2 Stapler aus dem Pool: einen E-Stapler Front 2,0 to und einen Dieselstapler 2,5 to (siehe »Eigene Fahrzeuge«). Auch hier (Punkte 1.1 bis 1.9) sind alle Werte aus dem Pool durch Individualwerte überschreibbar.

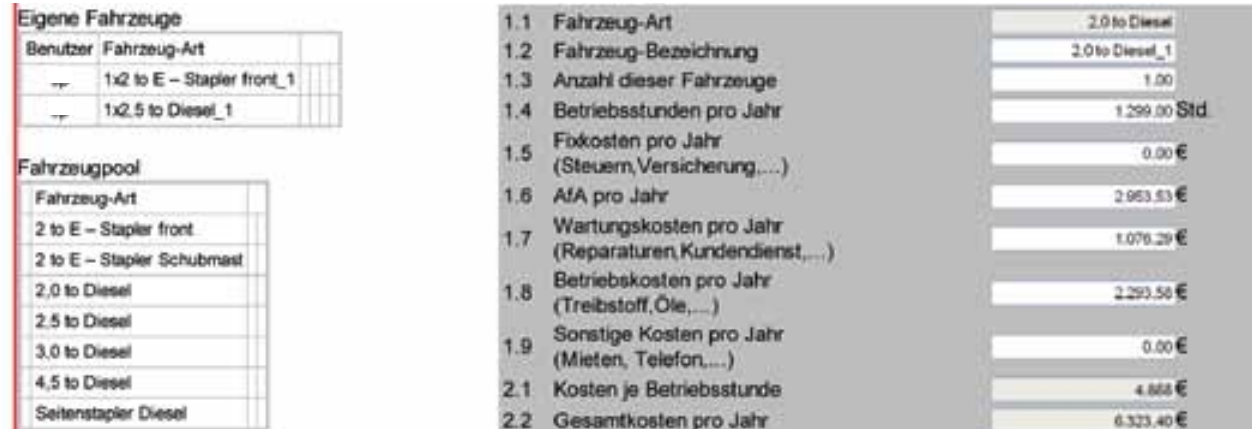

Unten in den Ergebniszeilen sehen Sie inzwischen wieder 2 wichtige Ergebniswerte, die im übrigen in die Gesamtauswertung mit einfließen.

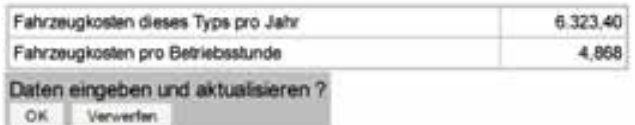

**Durch auffüll-Buttons, die durchschnittliche Daten für LKws und für Förderfahrzeuge enthalten, kann die Bearbeitung erheblich beschleunigt werden. Änderungen sind selbstverständlich möglich. Musterdate<sup>n</sup> <sup>v</sup>orha<sup>n</sup>de<sup>n</sup>**

## **das Ergebnisblatt**

### **Kosten und Kennzahlen des eigenen Betriebs**

Nachdem Sie die Eingabemasken mit Ihren Daten ausgefüllt haben, erhalten Sie nun direkt das Ergebnis für Ihren Standort.

Zunächst erhalten Sie die Summe Ihrer Logistikkosten, diese werden aufgegliedert in z. B.

- Kosten des LKW-Fuhrpark
- Kosten des Stapler-Fuhrparks
- Personalkosten
- Kosten der Lagerabholungen
- Kosten der Auslieferungen vom Lager

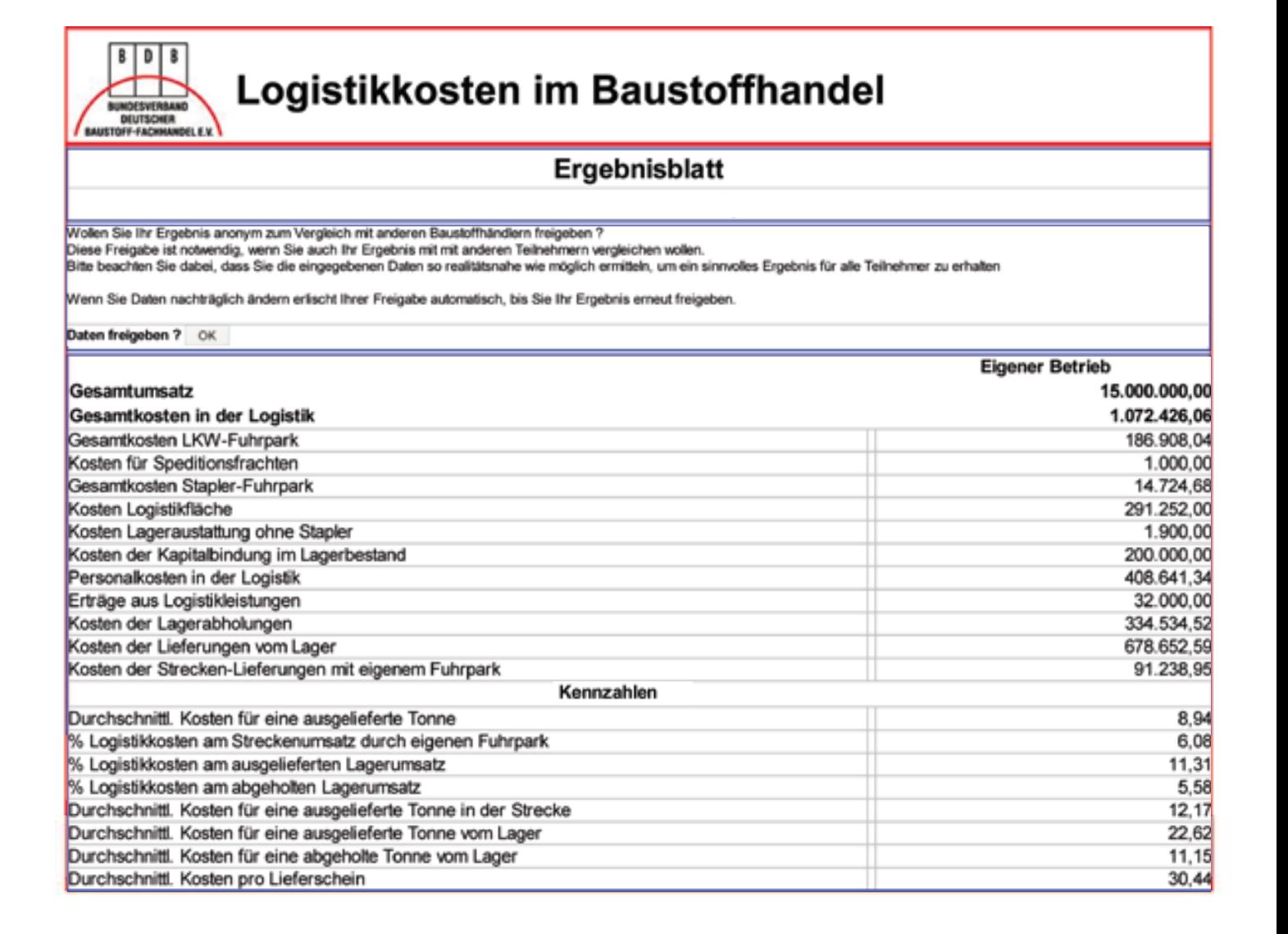

Es stehen jeweils Detailansichten zur Verfügung. Hier werden z. B. die Kosten je LKW-Art detailliert dargestellt, wie z. B.

• Kosten / km

R  $\mathbf{D}$ 

- Kosten pro Tag
	- mit Personalkosten
	- ohne Personalkosten

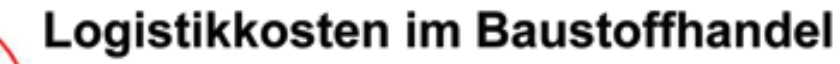

## Ergebnisblatt

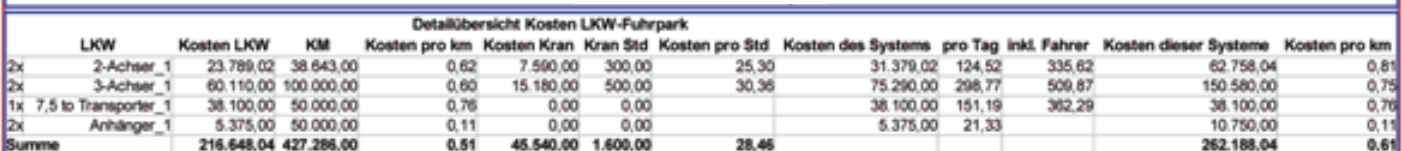

Als nächstes werden Kennzahlen dargestellt, z. B.

- Ø Kosten für eine ausgelieferte Tonne Ware
- Ø Kosten pro Lieferschein
- Logistikkostenanteil am Umsatz absolut und prozentual

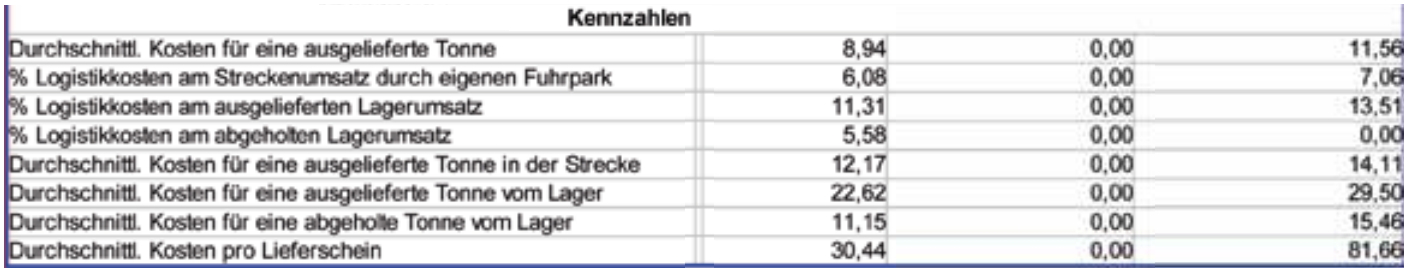

## **Das ergeBNisBLatt**

## **und nun ein absolutes Novum:**

**Die anwendung eröffnet die Möglichkeit, sich mit ähnlichen standorten zu vergleichen. Damit das geschehen kann, werden sie aufgefordert, ihre Daten anonymisiert freizugeben. wenn sie sich entscheiden ihre Daten freizugeben, können sie Vergleichsdaten (Benchmarks) einsehen. Ve<sup>r</sup>gleichsdaten: <sup>a</sup>no<sup>n</sup>ym!**

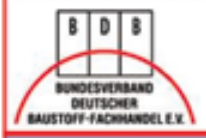

## Logistikkosten im Baustoffhandel

### Ergebnisblatt

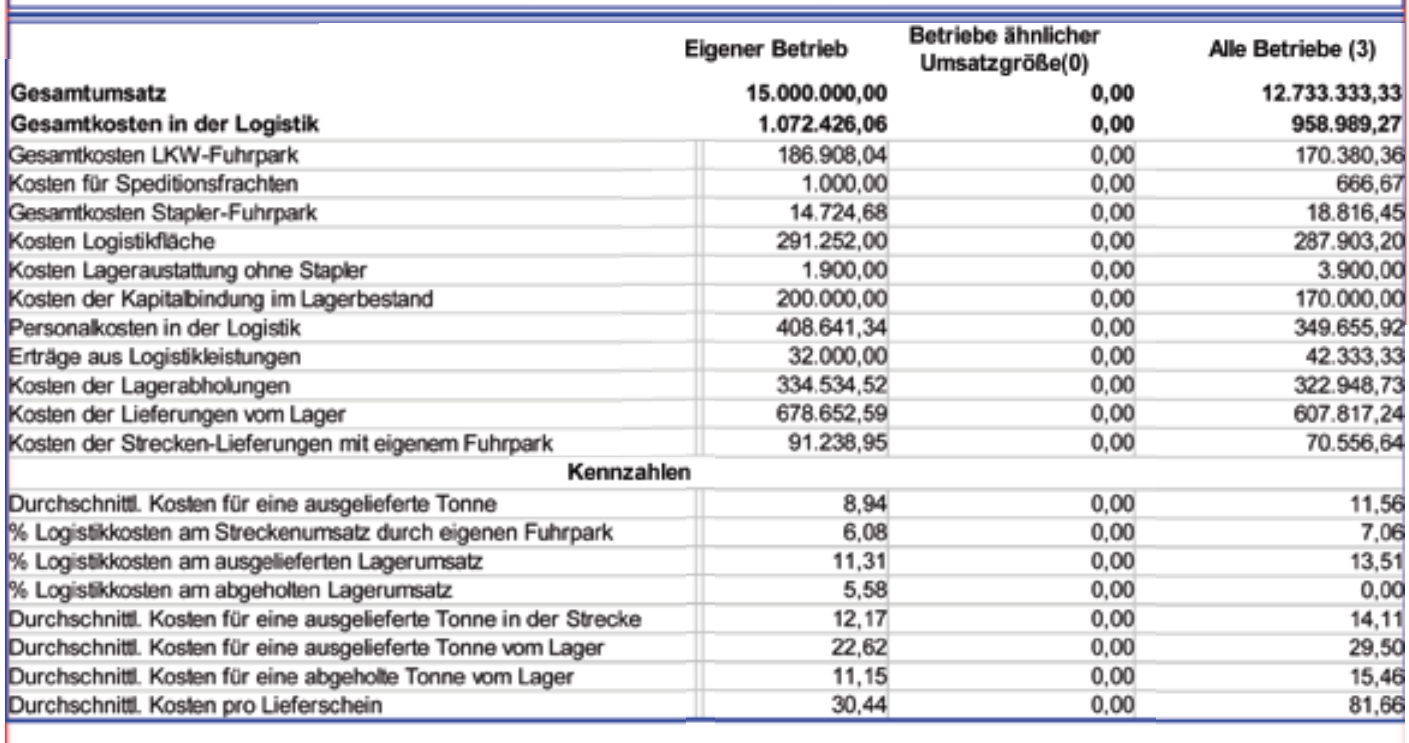

## **Herzlichen Glückwunsch!**

Sie haben sich durch die Broschüre gearbeitet und dabei eine ganze Menge über Logistik und Logistikkosten erfahren. Das war sicherlich über weite Strecken recht schwere Kost. Lassen Sie sich aber nicht abschrecken und besuchen Sie die beschriebene Internetanwendung. Der von unserem Präsidenten Herrn Thurn im Vorwort angekündigte Verblüffungseffekt tritt bestimmt ein. Da Sie absolut frei sind in das Rechenwerk beliebige Werte einzutragen, besteht auch die Gefahr von (Tipp-) Fehlern oder von Missbrauch. Sie haben nur dann ein Erfolgserlebnis, wenn die richtigen, die wirklichen Daten eingetragen werden. Wunscheingaben bringen zwar schöne Ergebnisse, aber keine reelle Erkenntnis. Außerdem bringen verfälschte Eingaben Probleme beim Ausweis der Vergleichsdaten.

### **Benchmarking lebt von wahrheitsgemäßen Grunddaten!**

In regelmäßigen Abständen wird – natürlich anonymisiert – geprüft, ob Ausreißer die Ergebnisse verfälschen.

Trotzdem wird um Verständnis gebeten, dass Broschüre und Rechenwerk nach bestem Wissen erstellt wurden, eine Haftung aber für eventuelle Fehler, Mängel oder Falscheingaben nicht übernommen werden kann.

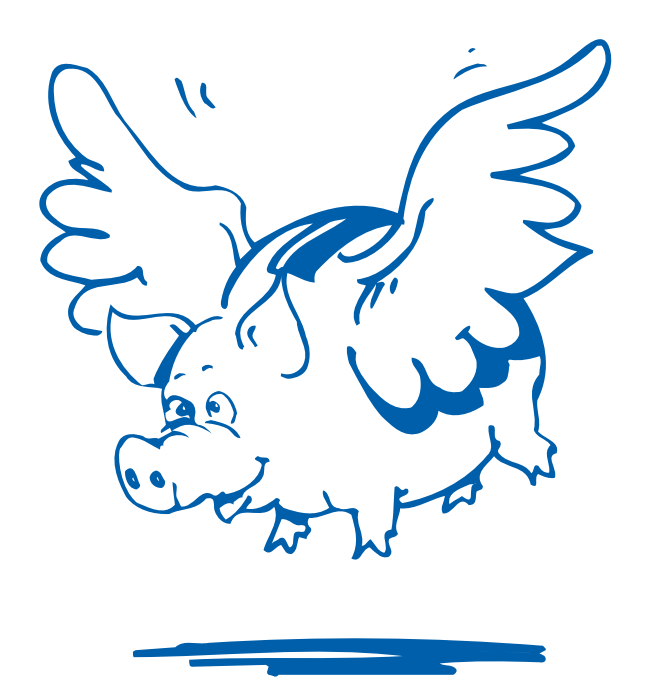

#### **Bauking Kapella**

Kapella Baustoffe GmbH · Ralf Schölzel · Berlin **Baumit GmbH** · Andreas Naumann · Bad Hindelang **Baustoff Brandes GmbH** · Ruffin Chmielus · Peine **Baustoffzentrum Wilhelm Harbecke GmbH** Hartmut Buhren · Mülheim-Hafen **BayWa AG** · Baustoff-Fachhandel · Herbert Wolf · München **Bundesverband Deutscher Baustoff-Fachhandel e.V.** Regionalbüro Hamburg · Alfred Remy · Hamburg **Dörken GmbH & Co. KG** · Wilfried Gunst · Herdecke **I & M Zentrallager Rheinland GmbH & Co. KG** Marcel Schnietz · Euskirchen **I & M Zentrallager Rheinland GmbH & Co. KG** Silke Reichert-Franchy · Euskirchen **EUROBAUSTOFF Handelsgesellschaft mbH & Co. KG** Harald Mohrhardt · Karlsruhe **EUROBAUSTOFF Zentrallager Nord GmbH & Co. KG** Ralf Gräbe · Sittensen **Hacon Betonwerke GmbH** · Peter Hatje · Rellingen **Knauf Gips KG** · Kurt Münk · Iphofen **Kraft Baustoffe GmbH** · Andreas Hartmann · München **LODIT GmbH** · Gerhard Schweitzer · Aichach-Ecknach **Lafarge Gips GmbH** · Michael Bäuerle · Oberursel **Lafarge Gips GmbH** · Peter Graner · Oberursel **Lüchau Baustoffe GmbH** · Jochen Lüchau · Wedel **NOWEBAU GmbH & Co. KG** · Marco Emken · Großefehn **PCI Augsburg GmbH** · Peter Treidel · Augsburg **PROTEKTORWERK Florenz Maisch GmbH & Co. KG** Michael Weiße · Gaggenau **Rockwool Mineralwoll GmbH** · Philipp Lenz · Neuburg **Roto Dach- und Solartechnologie GmbH** Daniel Häusler · Bad Mergentheim

**Saint-Gobain ISOVER G+H AG** Martin Krumhaar · Ludwigshafen **Saint-Gobain Building Distribution Deutschland GmbH** Inga Ladleif · Frankfurt am Main **Saint-Gobain Building Distribution Deutschland GmbH** Thomas Müller · Frankfurt am Main **Saint-Gobain Rigips GmbH** Hauptverwaltung · Dr. Peter Holzmeier · Düsseldorf **Saint-Gobain Rigips GmbH** Hauptverwaltung · Karl-Heinz Graf · Düsseldorf **Saint-Gobain Weber GmbH** Jürgen Rosenboom · Weilerswist **Schaefer Krusemark GmbH & Co. KG** Erich Konrath · Diez **URSA Deutschland GmbH** Juan Carlos Redondo · Delitzsch **URSA Deutschland GmbH** · Meinolf Hering · Neumarkt **Uzin Utz AG** · Uwe Ritter · Ulm **VELUX Deutschland GmbH** · Dietmar Sydow · Hamburg **WIENERBERGER** · Dirk Berkemeyer · Hannover **Westerhorstmann Bauzentrum GmbH & Co.** Bernhard Westerhorstmann · Delbrück **Xella Deutschland GmbH** · Thorsten Kolditz · Duisburg **hagebau Handelsgesellschaft f. Baustoffe mbH & Co. KG** Gerrit Höppner · Soltau **hagebau Handelsgesellschaft f. Baustoffe mbH & Co. KG** Reinhold Hubert · Soltau **hagebau Zentrallager Logistik und Service GmbH & Co. KG** Jürgen Hunze · Neumünster **maxit Deutschland GmbH** · Thomas Muschalla · Breisach **quick-mix Gruppe GmbH & Co. KG**

Axel Bachmann · Osnabrück

Herausgeber: Gesprächskreis Baustoffindustrie / BDB e. V. Am Weidendamm 1 A 10117 Berlin Tel. 030 / 590099 576 · Fax 030 / 590099 476 info@bdb-bfh.de www.Baustoff-Fachhandel.de

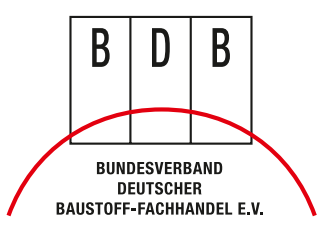

Eine Publikation des Gesprächskreis Baustoffindustrie / BDB e. V.